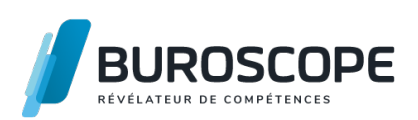

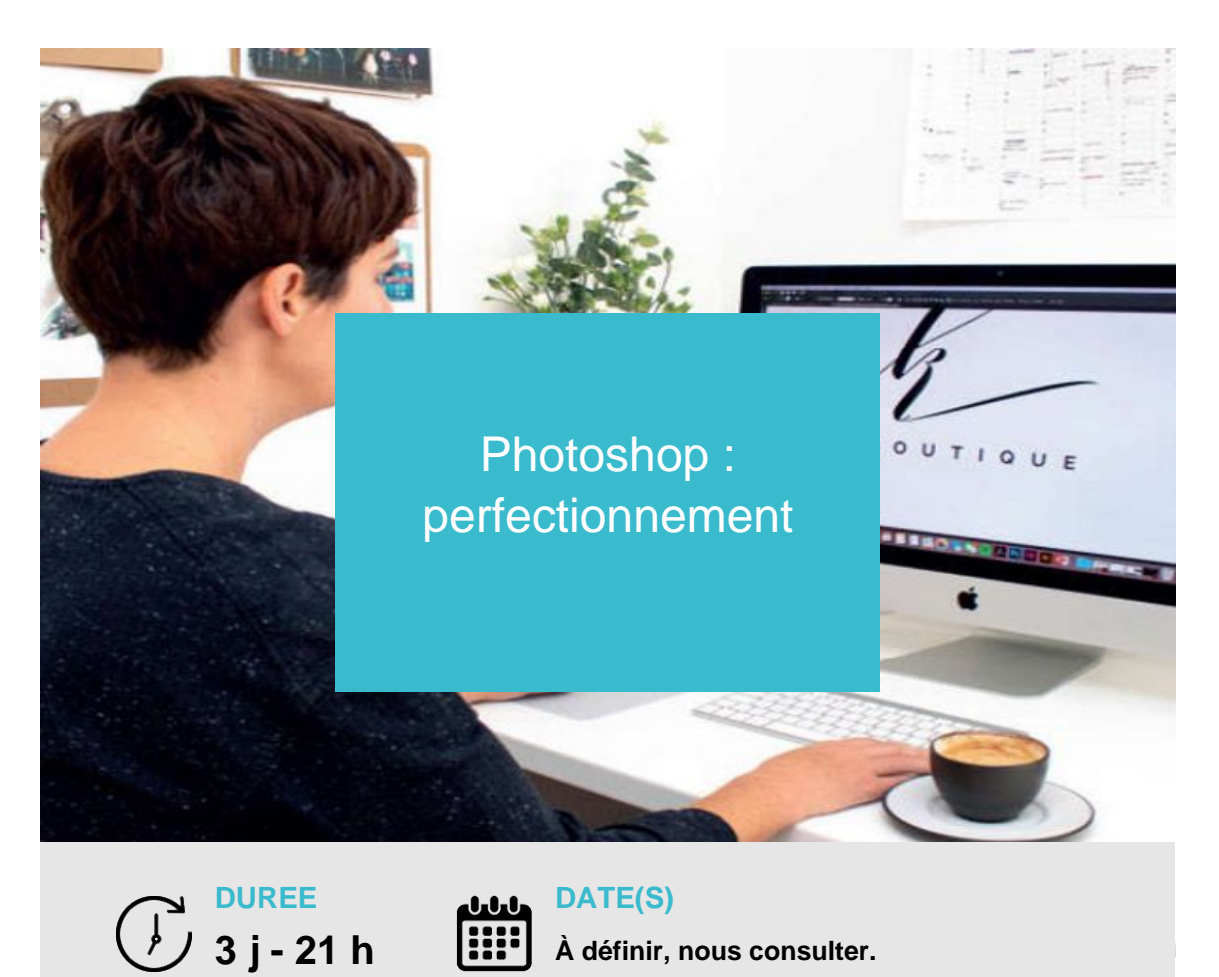

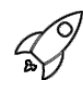

# **OBJECTIFS PÉDAGOGIQUES / COMPETENCES VISÉES**

- + Élaborer des sélections et détourages complexes à l'aide des masques.
- + Produire et gérer des photomontages complexes avec de nombreux calques.

+ Créer des objets dynamiques pour appliquer des déformations et des filtres non destructifs.

+ Analyser les images et corriger finement la couleur avec les calques de réglages colorimétriques.

Ce document n'est pas contractuel et peut subir des modifications - 01/02/24

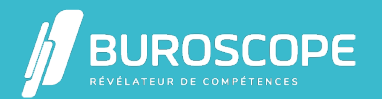

2A Allée Jacques Frimot - ZAC Atalante Champeaux - 35000 Rennes - 02 99 22 84 84 - www.buroscope.bzh SAS au capital de 83 200 euros. RCS Rennes B 331 267 765 - SIRET : 331 267 765 000 54 - NAF : 8559A.

# Q

# **PRÉREQUIS**

- + Une connaissance de l'outil informatique est indispensable.
- + Avoir suivi la formation Photoshop initiation ou avoir un niveau équivalent.

# **PROGRAMME**

- 1- Revoir les fondamentaux du logiciel :
- Outils et fonctions de base.
- Gestion des calques.
- Création de formes d'outils personnalisés.
- Motif d'opacité et de texture dans les outils de dessin.
- Exploiter la pression, la densité, l'inclinaison et le mode d'application grâce la tablette graphique.
- Enregistrement des réglages de la forme.
- 2- Améliorer la sélection et le détourage :
- Contour de sélection.
- Fonction « Améliorer masquer ».
- Masque de détourage.

3- Maîtriser les calques :

- Masque de fusion, masque vectoriel, masque d'écrêtage.
- Calques dynamiques, filtres dynamiques.
- Calques de réglages et panneau réglages.
- Calques de formes.
- Calques 3D.
- Utilisation des compositions de calques pour générer des versions de fichiers.
- Compositions de calques dans un outil externe.

### 4- Maîtriser les réglages couleurs :

- Préférences couleurs.
- Colorisation d'une image : mode bichromie, couche de ton direct.
- Fonctions niveaux, courbe, teinte-saturation, vibrance.
- Réglages de couleurs sélectives, balance des couleurs.
- Utilisation des calques de réglage, panneau réglages.
- Outils de dessins pour retoucher les couleurs (réglages et mode de fusion d'un outil de dessin).
- Ouverture d'un fichier RAW, intégration dans un calque dynamique.

5- Finaliser le photomontage pour le Print et le Web :

- Formats de fichiers : EPS, PSD, TIFF, JPEG, GIF, PNG.
- Résolutions et modes d'image : CMJN, RVB.
- Outil tranche et repères.
- Dimensions de la zone de travail.
- Création de scripts et traitement par lots.
- Passerelle avec InDesign, Illustrator, Dreamweaver.
- Transfert des préférences Photoshop manuellement, avec Cloud Adobe.
- Conception d'une vidéo, palette montage.

# **MODALITÉS PÉDAGOGIQUES**

Animation en face à face présentiel.Cette formation peut être réalisée de façon collective ou

Ce document n'est pas contractuel et peut subir des modifications - 01/02/24

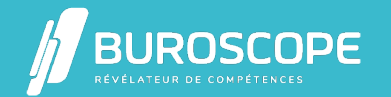

冒

#### individuelle.

## **MÉTHODES PÉDAGOGIQUES**

- > Tour de table en début de module.
- > Pour chaque objectif pédagogique et contenu associé :
- phase initiale de questionnement collectif et mise en contexte ;
- phase médiane d'appropriation : pédagogie individualisée, en autonomie accompagnée ;
- phase conclusive collective : réponse aux questions des participant·e·s, apport

de compléments, synthèse et consultation de l'aide-mémoire.

# **MODALITÉS D'ÉVALUATION**

Évaluation tout au long du module par des mises en situation et des études de cas.

Quiz pédagogique en fin de module.

Évaluation du stage à travers une enquête de satisfaction.

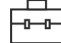

**SUITE DE PARCOURS**

Illustrator : initiation InDesign : initiation

## **ACCESSIBILITÉ AUX PERSONNES EN SITUATION DE HANDICAP**

[Nos bâtiments sont](https://buroscope.bzh/fpdf/fiche_produit_mod.php?id_dossier=4&id_document=186#fiche_doc) accessibles aux personnes en situation de handicap.Si un aménagement [du poste de travail,](https://buroscope.bzh/fpdf/fiche_produit_mod.php?id_dossier=4&id_document=187#fiche_doc) des modalités de formation ou du programme est nécessaire, contactez-nous afin d'évoquer avec nos conseillers formation les adaptations possibles, en lien avec les structures concernées.

#### HELD<br>HELD **MODALITÉS ET DÉLAIS D'ACCÈS À LA FORMATION**

Audit téléphonique d'un conseiller formation complété d'un test de positionnement si besoin.

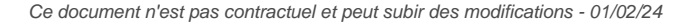

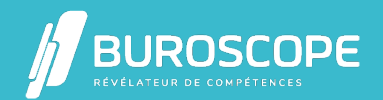

2A Allée Jacques Frimot - ZAC Atalante Champeaux - 35000 Rennes - 02 99 22 84 84 - www.buroscope.bzh SAS au capital de 83 200 euros. RCS Rennes B 331 267 765 - SIRET : 331 267 765 000 54 - NAF : 8559A.